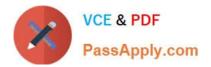

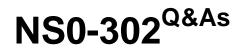

NetApp Certified Hybrid Cloud Administrator

# Pass NetApp NS0-302 Exam with 100% Guarantee

Free Download Real Questions & Answers **PDF** and **VCE** file from:

https://www.passapply.com/ns0-302.html

100% Passing Guarantee 100% Money Back Assurance

Following Questions and Answers are all new published by NetApp Official Exam Center

Instant Download After Purchase

100% Money Back Guarantee

- 😳 365 Days Free Update
- 800,000+ Satisfied Customers

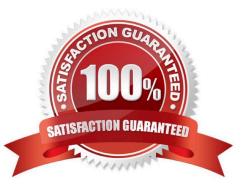

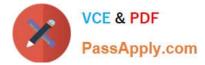

# **QUESTION 1**

You are setting up your first sync relationship In Cloud Sync. You must add a NetApp data broker. You are

using a CIFS server as your source location.

In this scenario, what are three supported target locations? (Choose three.)

- A. Azure managed disks
- B. Amazon EBS
- C. StorageGRID
- D. Blob container
- E. S3 bucket
- Correct Answer: ACE

## **QUESTION 2**

You are your company\\'s public cloud administrator and you must deploy Cloud Volumes ONTAP for your

unstructured data.You want to use S3 storage for your replicated data.You are going to use data tiering to

move this data to S3.

In this scenario, which tiering policy would you use?

A. none

- B. snapshot only
- C. backup
- D. auto

## **QUESTION 3**

You have designed and written applications as containers and want to deploy them on a Kubernetes cluster. You want to use Cloud Volumes ONTAP to provide dynamic persistent storage for your Kubernetes cluster.

In this scenario, what will automate this task?

A. kubectl

B. Istio

Correct Answer: B

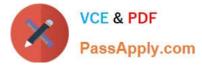

- C. Terraform
- D. Trident

Correct Answer: A

# **QUESTION 4**

You are building a Cloud Volumes ONTAP HA for AWS system to support a high performance OLTP database.

In this scenario, which two AWS disk types would you use? (Choose two.)

- A. Provisioned IOPS SSD (io1)
- B. General Purpose SSD (gp2)
- C. Cold HDD (sc1)
- D. Throughput Optimized HDD (st1)

Correct Answer: AB

#### **QUESTION 5**

You created a volume with Cloud Volumes Service for AWS for an analytics application. The application using the volume requires maximum performance. You have set the service level to "extreme". All the analysis takes place between 9:00A.m. and 5:00 p.m.

In this scenario, how would you optimize storage cost?

- A. Reduce the capacity of the volume.
- B. Use the built-in sync service to move the volume to another region with lower cost storage.
- C. Create a new volume with a lower service level.
- D. Use the API to lower the service level of the volume during off-peak hours.

Correct Answer: A

#### **QUESTION 6**

You are the administrator for your company\\'s public cloud infrastructure. Your Cloud Volumes ONTAP systems are working properly, ensuring that all users can access the data services that the system provides. Performance and health data Is not being reported to NetApp for support. You want to ensure

that Cloud Volumes ONTAP can send AutoSupport messages to NetApp.

In this scenario, which routing and firewall policy must be configured to ensure proper access to ActivelQ?

A. outbound access to SMTP activelQ.netapp.com

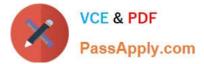

- B. outbound access to HTTP/HTTPS mysupport.netapp.com
- C. bidirectional access to HTTP/HTTPS mysupport.netapp.com
- D. outbound access to HTTP/HTTPS activelQ.netapp.com

Correct Answer: A

## **QUESTION 7**

Click the Exhibit button.

| A REAL PROPERTY OF        | STANDARD                  | PREMIUM                     | EXTREME                    |
|---------------------------|---------------------------|-----------------------------|----------------------------|
| IOPS S SOME OF            | 4,000 IOPS Per TB (4K IO) | 16,000, IQPS Per TB (48 10) | 32,000 IOPS Per/TB (4K IO) |
| Max Read Throughput       | 16MB pet TB               | 64MB per TB                 | 128MB Dor 16               |
| Max Write Throughout      | IGMB per TB               | GAMB per TB                 | 128MB per TB               |
| Max Capitolity Per Volume | HOOTE                     | 10018                       | too TP                     |
| CProtocols                | MESVA, SMIRA              | NFSV3 EMB3                  | NESV3 SMB3                 |
| Encryption (Data at Rest) | OM CERTBUS C              |                             | CONT CERTAUS COM           |
| Snapshat & Copies         | M PERTEUS SO              | MAGER POLESCO               | The CENTRUS COM            |

Your customer has chosen Premium Performance Tier on AWS Cloud Volume Services for a database requiring 15,000 TOPS. However, users are reporting that the database performance is very low.

Referring to the exhibit, what should you recommend?

- A. Create a second Premium Instance.
- B. Upgrade to the Extreme Performance Tier.
- C. Disable Data at Rest Encryption.
- D. Change the maximum bandwidth in the Premium Tier.

Correct Answer: D

# **QUESTION 8**

You are provisioning SMB or dual-protocol shares in Cloud Volumes Service-In this scenario, what Active Directory information must be provided?

A. gateway IP address

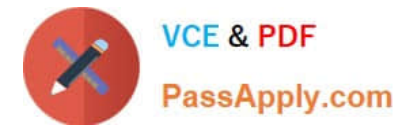

- B. DNS server IP address
- C. NIS server IP address
- D. DHCP server IP address

Correct Answer: D

## **QUESTION 9**

Click the Exhibit button.

| inapshots  | Export policy            | Snapshot policy | Sync      | ALS C    | 9  |
|------------|--------------------------|-----------------|-----------|----------|----|
| + Add e    | xport policy rule        | CERTINES C      |           | ALLS SON |    |
| Rule Index | Allowed clients Required | Access          | MI CERTE  | Protocol |    |
| Rule       | 10.0.0/24                | Read & Write    | Read only | NFSv3    | 15 |
| Rule index | Allowed clients Required | Access          | CERTRING  | Protocol | TB |
| Rule       | 10.0.1.0/24              | Read & Write    | Read only | NFSv3    | ai |
| Rule Index | Allowed clients geaured  | Access          | TRUS CO   | Protocol |    |
| Cireble 80 | 10.0.2.0/24              | Read & Write    | Read only | NFSv3    | 20 |

Your Cloud Volumes Service export is mounted on a Red Hat Enterprise Linux instance. You can view a top-level directory listing, but you cannot create files.

Referring to the exhibit, what Is the IP address of your Red Hat Enterprise Linux instance?

- A. 10.0.1.0
- B. 10.0.1.6
- C. 10.0.0.0
- D. 10.0.2.6

Correct Answer: A

#### **QUESTION 10**

Click the Exhibit button.

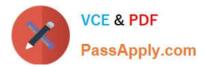

| El Save                                                                                                    | and all and a second second    |              |       |    |
|----------------------------------------------------------------------------------------------------|--------------------------------|--------------|-------|----|
| ↑ Move up ↓ Move down                                                                                                    | A Move to top 🛨 Move to botton |              |       |    |
|                                                                                                    | ALCOND CLIENTS                 | ACCESS       | NP3V3 |    |
| and the second second s | 0.0.0.0                        | Read & Write | On    | ** |

You are the administrator of Azure NetApp Files. You want to secure the NFS mount for your volume so that only the database server 10.10.8.14 can mount the volume.

Referring to the exhibit, to secure the volume, which two steps must you perform in the export policy? (Choose two.)

- A. Add a new index for 0.0.0.0/0 Read Only.
- B. Add a new Index for 10.10.8.14/32 Read and Write.
- C. Modify Index 1 from Read and Write to No Access.
- D. Delete index 1.
- Correct Answer: AD

Latest NS0-302 Dumps

NS0-302 PDF Dumps

NS0-302 VCE Dumps